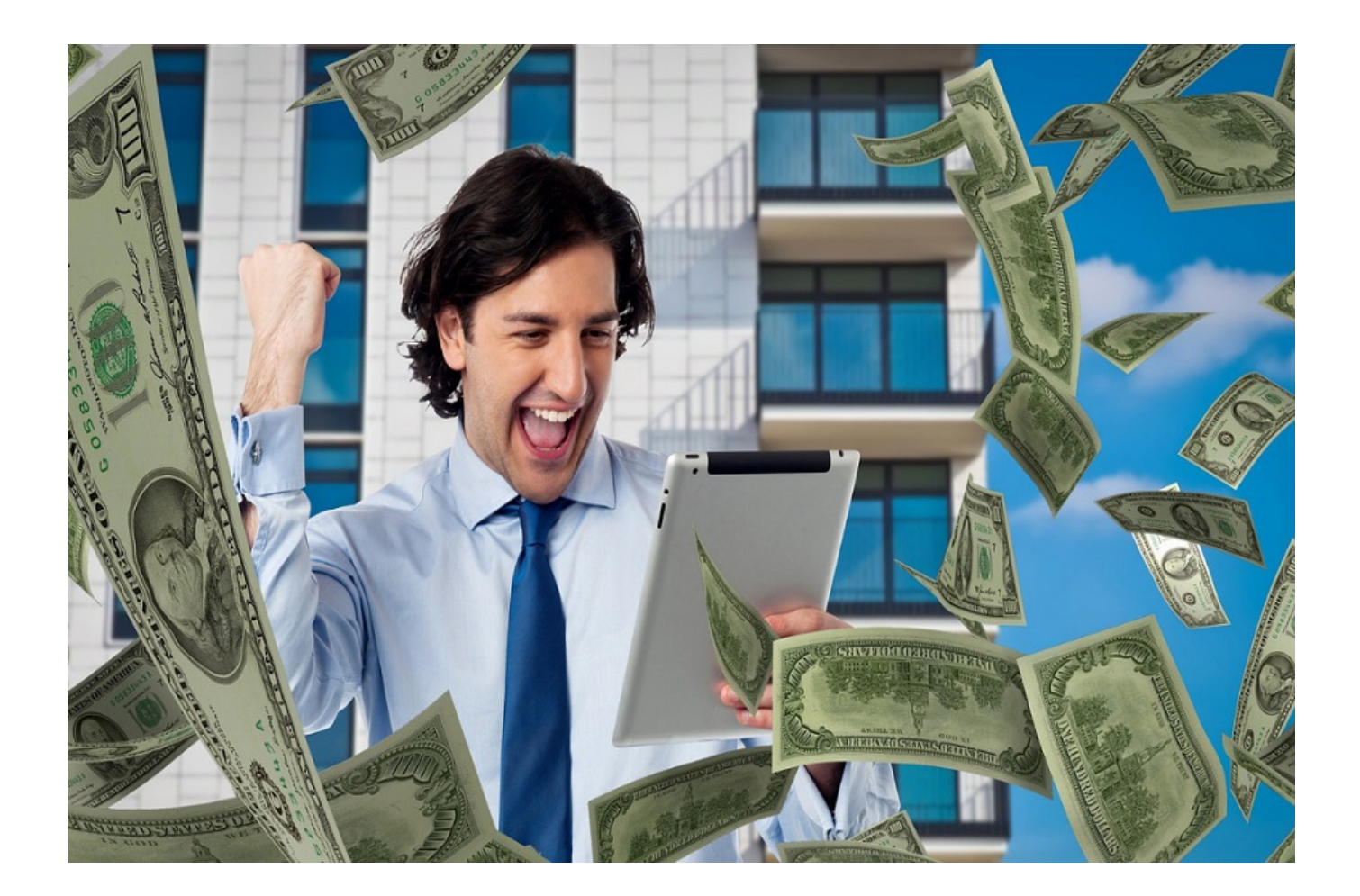

**Apparus au XIXème siècle, les paris sportifs comptent aujourd'hui des millions de passionnés à travers le monde entier. Un fan-club qui ne cesse de grandir depuis l'avènement d'Internet qui a rendu possibles les paris sportifs en ligne.**

Si vous aimez le sport en général, la Suisse représente le pays de rêve pour essayer de gagner paisiblement de l'argent à travers les paris sportifs en ligne. C'est, en effet, un pays qui n'a pas encore régulé le marché des paris sportifs sur son territoire.

Les pronostiqueurs suisses ont donc accès à un large panel de plateformes. Toutefois, parier sans réfléchir est une erreur qui pourrait vous faire perdre beaucoup d'argent. Découvrez à travers cet article quelques conseils pour réussir vos paris sportifs en Suisse.

Comment se lancer dans les paris sportifs en Suisse ?

Faire des paris en ligne en Suisse n'est pas très compliqué. Si vous souhaitez vous lancer dans le domaine, voici comment procéder.

Inscrivez-vous sur un site fiable de paris sportifs en Suisse

La première étape pour commencer les [paris sportifs en suisse](https://www.parissportifssuisse.com/) est de s'inscrire sur un site qui

propose ce service dans ce pays. Il est cependant capital pour la suite de vous inscrire sur un site qui vous conviendra et répondra à vos besoins. Vous tomberez sur de nombreux sites de paris sportifs suisses, mais ils ne se valent pas.

Pour effectuer vos paris en Suisse sans aucune crainte, commencez par vous orienter vers les sites qui disposent d'une licence de jeu autorisant le pari sportif. Nous vous recommandons ensuite de choisir un site suisse ayant un service client performant, une interface bien pensée pour l'utilisateur et des méthodes de paiement variées.

Lorsque vous choisirez votre compte, vous n'aurez qu'à remplir un formulaire avec vos informations personnelles. Vous recevrez ensuite un e-mail d'activation pour valider l'inscription. Voici quelques sites de paris sportifs suisses fiables :

- Bahigo ;
- Bwin :
- Unibet :
- 22 Bet ;
- Spin Sports ;

## Réalisez un dépôt

Dès lors que vous finalisez votre inscription sur le site de pari sportif suisse, vous devez réaliser votre premier dépôt pour commencer à jouer avec de l'argent réel. Ce tout premier dépôt est un moment qui revêt une importance capitale.

En effet, à partir du moment où vous passez à la caisse pour effectuer ce dépôt, vous recevez un bonus de bienvenue. Vous devez donc faire un dépôt assez conséquent pour bénéficier au maximum de ce bonus. En outre, le montant de ce premier dépôt représentera le budget alloué aux paris sportifs.

Pour effectuer ce dépôt, les sites vous proposeront différentes méthodes de paiement. Il vous revient de choisir la méthode à travers laquelle vous vous sentez vraiment à l'aise. Les méthodes de paiement les plus connues sont :

- les cartes prépayées (Paysafecard, Ticket Premium, uKash) ;
- les cartes bancaires (Mastercard, Visa) ;
- le virement bancaire ;
- les portefeuilles électroniques comme Paypal.

## Placez un premier pari

Maintenant que votre compte de pari sportif est crédité, vous pouvez placer votre tout premier pari. Veuillez choisir un sport que vous connaissez et appréciez. Vous devez ensuite choisir une compétition, sélectionner un match, puis un pari avant d'ajouter la cote à votre sélection.

Enfin, vous n'avez plus qu'à saisir votre mise, le type de pari choisi et valider votre pari. Gardez à l'esprit qu'il s'agit d'une action définitive et irrémédiable. Prenez donc suffisamment le temps de réfléchir avant de confirmer un pari.

Retirez vos gains

Si vous gagnez votre pari, les gains seront immédiatement crédités sur votre compte. Vous pouvez donc décider de les retirer ou de les laisser sur votre compte joueur. Notre conseil, c'est qu'il faut savoir retirer ses gains dès que cela est possible.

Chaque site de pari applique un délai de retrait donné pour les gains des joueurs. Vous pouvez utiliser les mêmes méthodes de paiement précitées pour encaisser vos gains.

Comment procéder pour gagner aux paris sportifs en Suisse ?

Tous les habitués des paris sportifs en ligne vous le diront : gagner aux paris n'est pas toujours une question de chance, mais aussi de méthode. Voici quelques bons conseils qui vous aideront à placer des pronostics gagnants.

Créer des comptes sur divers sites de paris

Une des astuces gagnantes aux paris sportifs consiste à s'inscrire sur plusieurs sites. Comme vous pouvez le deviner, il s'agit d'une stratégie qui permet au parieur de multiplier ses chances tout en réduisant les risques.

En effet, créer un compte joueur sur une plateforme de pari sportif est sujet à des bonus de bienvenue parfois très intéressants. Par conséquent, cette stratégie vous permet de bénéficier de beaucoup de bonus et de jouer gros sans prendre de gros risques.

L'autre avantage que présente le fait d'ouvrir plusieurs comptes de paris sportifs suisses est que vous bénéficiez d'un large panel de paris. Tout d'abord, les différentes plateformes ne se valent pas en termes d'offres et de paris.

Aussi, les sports sur lesquels on peut parier varient-ils d'une plateforme à une autre. Enfin, cette stratégie vous permet par exemple de miser sur la victoire de l'équipe A sur le premier compte et sur celle de l'équipe B sur le deuxième compte. De cette façon, vous êtes sûr de gagner.

Faire des analyses efficaces et suivre les avis d'experts

Le pari sportif ne doit pas être un jeu de hasard si vous souhaitez gagner. Il est capital de faire des analyses efficaces avant de placer vos paris. Pour réussir dans vos analyses, vous devez prendre en compte plusieurs éléments importants.

Avant toute chose, vous devez connaître le sport choisi et être informé de l'actualité dans ce sport. Vous devez être au parfum de l'actualité sur chaque équipe, la météo ou même l'équipe qui accueille le match. Ce sont des informations que vous retrouverez généralement sur toutes les plateformes.

Enfin, renseignez-vous sur les prochaines échéances des équipes. Ce sont des éléments qui peuvent déterminer le résultat d'un match.

Par ailleurs, vous pouvez aussi suivre les avis des experts sur certains [médias](https://www.lefigaro.fr/) pour placer vos paris. En effet, les médias ont en leurs seins des analystes sportifs qui font des prédictions généralement justes concernant les scores des matchs.

Ils connaissent en général l'état d'esprit, les atouts des différentes équipes et les capacités des joueurs. Suivre leurs avis permet très souvent de placer des paris gagnants.

## Faire des paris en live

Une autre astuce pour gagner les paris sportifs en ligne est de suivre les matchs et compétitions en direct. Ici, vous n'avez pas besoin de rechercher les statistiques. Fiez-vous tout simplement à ce que vous voyez à l'écran pour placer vos mises. Les cotes sont mises à jour sur les plateformes au cours du match.